# **Bio2BEL miRTarBase Documentation**

*Release 0.2.3-dev*

**Charles Tapley Hoyt and Colin Birkenbihl**

**May 01, 2019**

# **CONTENTS:**

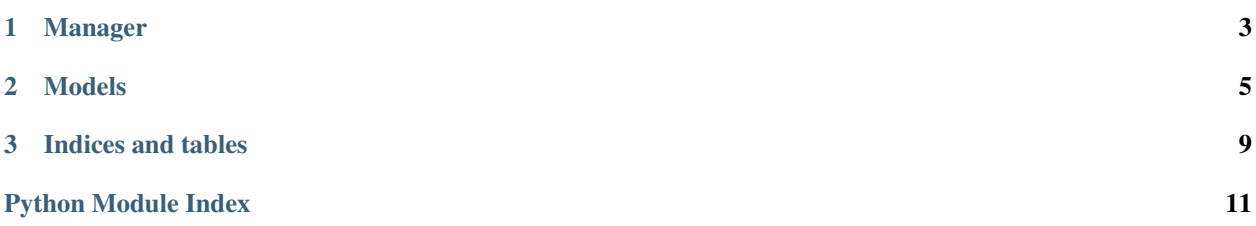

bio2bel\_mirtarbase can be installed easily from [PyPI](https://pypi.python.org/pypi/bio2bel_mirtarbase) with the following code in your favorite terminal:

\$ python3 -m pip install bio2bel\_mirtarbase

or from the latest code on [GitHub](https://github.com/bio2bel/mirtarbase) with:

\$ python3 -m pip install git+https://github.com/bio2bel/mirtarbase.git@master

#### **CHAPTER**

### **ONE**

### **MANAGER**

<span id="page-6-1"></span><span id="page-6-0"></span>Manager for Bio2BEL miRTarBase.

```
class bio2bel_mirtarbase.manager.Manager(*args, **kwargs)
miRNA-target interactions.
edge_model
```
alias of bio2bel mirtarbase.models. Interaction

```
is populated() \rightarrow bool
 Check if the database is already populated.
```

```
populate(source: Optional[str] = None, update: bool = False) → None
 Populate database with the data from miRTarBase.
```
**Parameters** 

- **source** path or link to data source needed for get\_data()
- **update** Should HGNC an miRBase be updated?

```
count targets () \rightarrow int
 Count the number of targets in the database.
```

```
count \minnirnas () \rightarrow int
 Count the number of miRNAs in the database.
```

```
count_interactions() → int
 Count the number of interactions in the database.
```
- **count evidences** () → int Count the number of evidences in the database.
- **list\_evidences**() → List[bio2bel\_mirtarbase.models.Evidence] List the evidences in the database.
- **count\_species**() → int Count the number of species in the database.

**summarize**() → Mapping[str, int] Return a summary dictionary over the content of the database.

**query\_mirna\_by\_mirtarbase\_identifier**(*mirtarbase\_id: str*) → Op-

tional[bio2bel\_mirtarbase.models.Mirna] Get an miRNA by the miRTarBase interaction identifier.

Parameters mirtarbase id – An miRTarBase interaction identifier

**query\_mirna\_by\_mirtarbase\_name**(*name: str*) → Optional[bio2bel\_mirtarbase.models.Mirna] Get an miRNA by its miRTarBase name.

<span id="page-7-0"></span>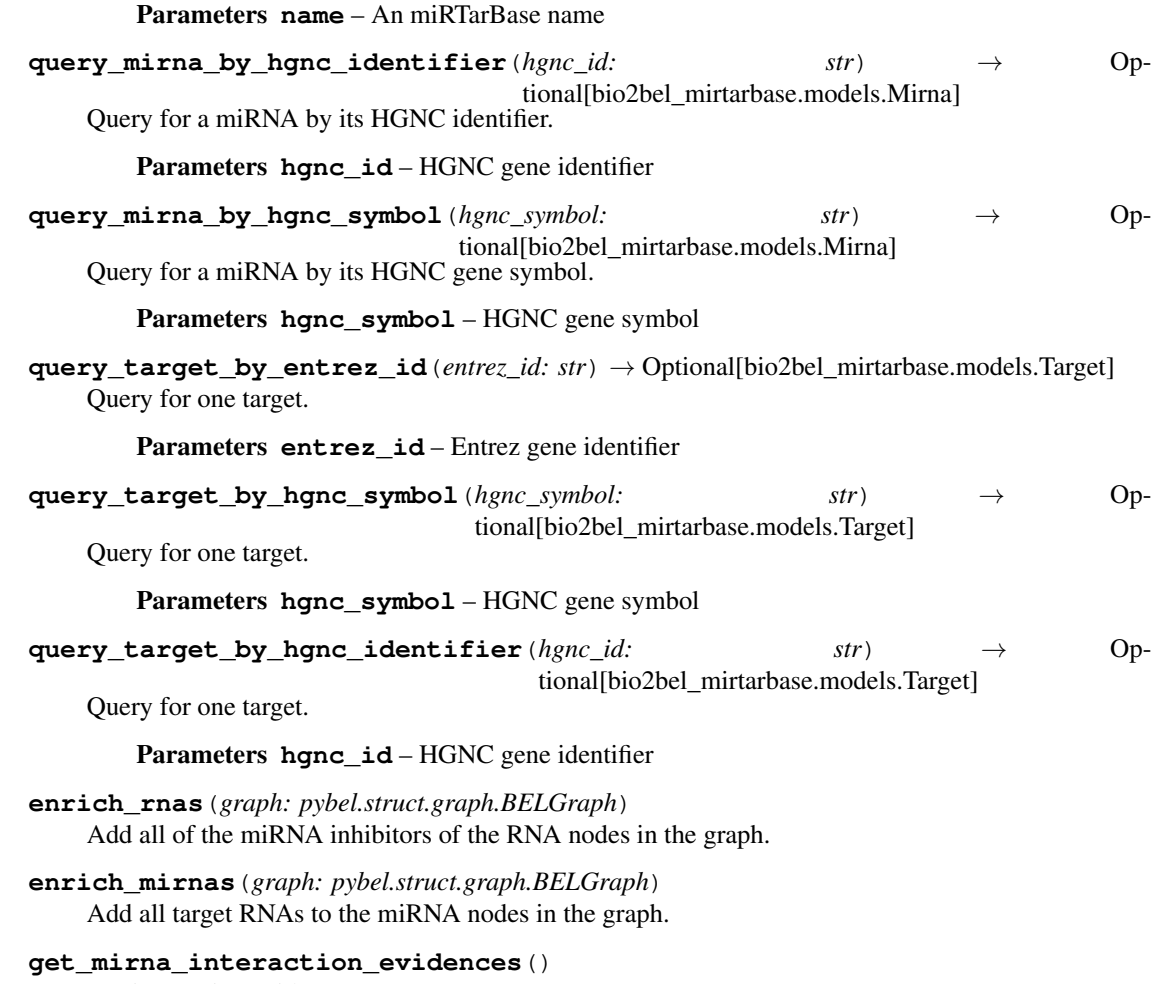

Get interaction evidences.

 $\texttt{to\_bel}$  ()  $\rightarrow$  pybel.struct.graph.BELGraph Serialize miRNA-target interactions to BEL.

#### **CHAPTER**

### **TWO**

### **MODELS**

#### <span id="page-8-1"></span><span id="page-8-0"></span>SQLAlchemy models for Bio2BEL miRTarBase.

```
class bio2bel_mirtarbase.models.Species(**kwargs)
```
Represents a species.

A simple constructor that allows initialization from kwargs.

Sets attributes on the constructed instance using the names and values in kwargs.

Only keys that are present as attributes of the instance's class are allowed. These could be, for example, any mapped columns or relationships.

#### **taxonomy\_id**

The NCBI taxonomy identifier

#### **name**

The scientific name for the species

 $to$  json (*include\_id: bool = True*)  $\rightarrow$  Mapping Serialize to JSON.

Parameters **include\_id** – Include the database identifier?

```
class bio2bel_mirtarbase.models.Mirna(**kwargs)
```
Create mirna table that stores information about the miRNA.

A simple constructor that allows initialization from kwargs.

Sets attributes on the constructed instance using the names and values in kwargs.

Only keys that are present as attributes of the instance's class are allowed. These could be, for example, any mapped columns or relationships.

#### **name**

miRTarBase name

### **mirbase\_id**

miRBase identifier

#### **entrez\_id**

Entrez Gene identifier

### **species\_id**

The host species

- **as\_bel**() → pybel.dsl.node\_classes.MicroRna Serialize to a PyBEL node data dictionary.
- **static filter\_name\_in**(*names: Iterable[str]*) Build a name filter.

<span id="page-9-1"></span>**class** bio2bel\_mirtarbase.models.**Target**(*\*\*kwargs*) Represents a target RNA.

A simple constructor that allows initialization from kwargs.

Sets attributes on the constructed instance using the names and values in kwargs.

Only keys that are present as attributes of the instance's class are allowed. These could be, for example, any mapped columns or relationships.

#### **name**

Target gene name

**entrez\_id**

Entrez gene identifier

**hgnc\_symbol**

HGNC gene symbol

**hgnc\_id**

HGNC gene identifier

**species\_id** The host species

**serialize\_to\_entrez\_node**() → pybel.dsl.node\_classes.Rna Serialize to PyBEL node data dictionary.

- **serialize\_to\_hgnc\_node**() → pybel.dsl.node\_classes.Rna Serialize to PyBEL node data dictionary.
- **to\_json**(*include\_id=True*) → Mapping Return this object as JSON.

<span id="page-9-0"></span>**class** bio2bel\_mirtarbase.models.**Interaction**(*\*\*kwargs*)

Build Interaction table used to store miRNA and target relations.

A simple constructor that allows initialization from kwargs.

Sets attributes on the constructed instance using the names and values in kwargs.

Only keys that are present as attributes of the instance's class are allowed. These could be, for example, any mapped columns or relationships.

#### **mirtarbase\_id**

miRTarBase interaction identifier which is unique for a pair of miRNA and RNA targets

#### **mirna\_id**

The miRTarBase identifier of the interacting miRNA

#### **target\_id**

The Entrez gene identifier of the interacting RNA

#### **class** bio2bel\_mirtarbase.models.**Evidence**(*\*\*kwargs*)

Build Evidence table used to store MTI's and their evidence.

A simple constructor that allows initialization from kwargs.

Sets attributes on the constructed instance using the names and values in kwargs.

Only keys that are present as attributes of the instance's class are allowed. These could be, for example, any mapped columns or relationships.

#### <span id="page-10-0"></span>**experiment**

Experiments made to find miRNA - target interaction. E.g. 'Luciferase reporter assay//qRT-PCR//Western blot'

#### **support**

Type and strength of the miRNA - target interaction. E.g. 'Functional MTI (Weak)'

#### **reference**

Reference PubMed Identifier

#### **interaction\_id**

The interaction for which this evidence was captured

**add\_to\_graph**(*graph: pybel.struct.graph.BELGraph*) → str Add this edge to the BEL graph and return the ket for that edge.

### **CHAPTER**

## **THREE**

# **INDICES AND TABLES**

- <span id="page-12-0"></span>• genindex
- modindex
- search

# **PYTHON MODULE INDEX**

### <span id="page-14-0"></span>b

bio2bel\_mirtarbase.manager, [3](#page-6-0) bio2bel\_mirtarbase.models, [5](#page-8-0)

## **INDEX**

# $A$

# $G$

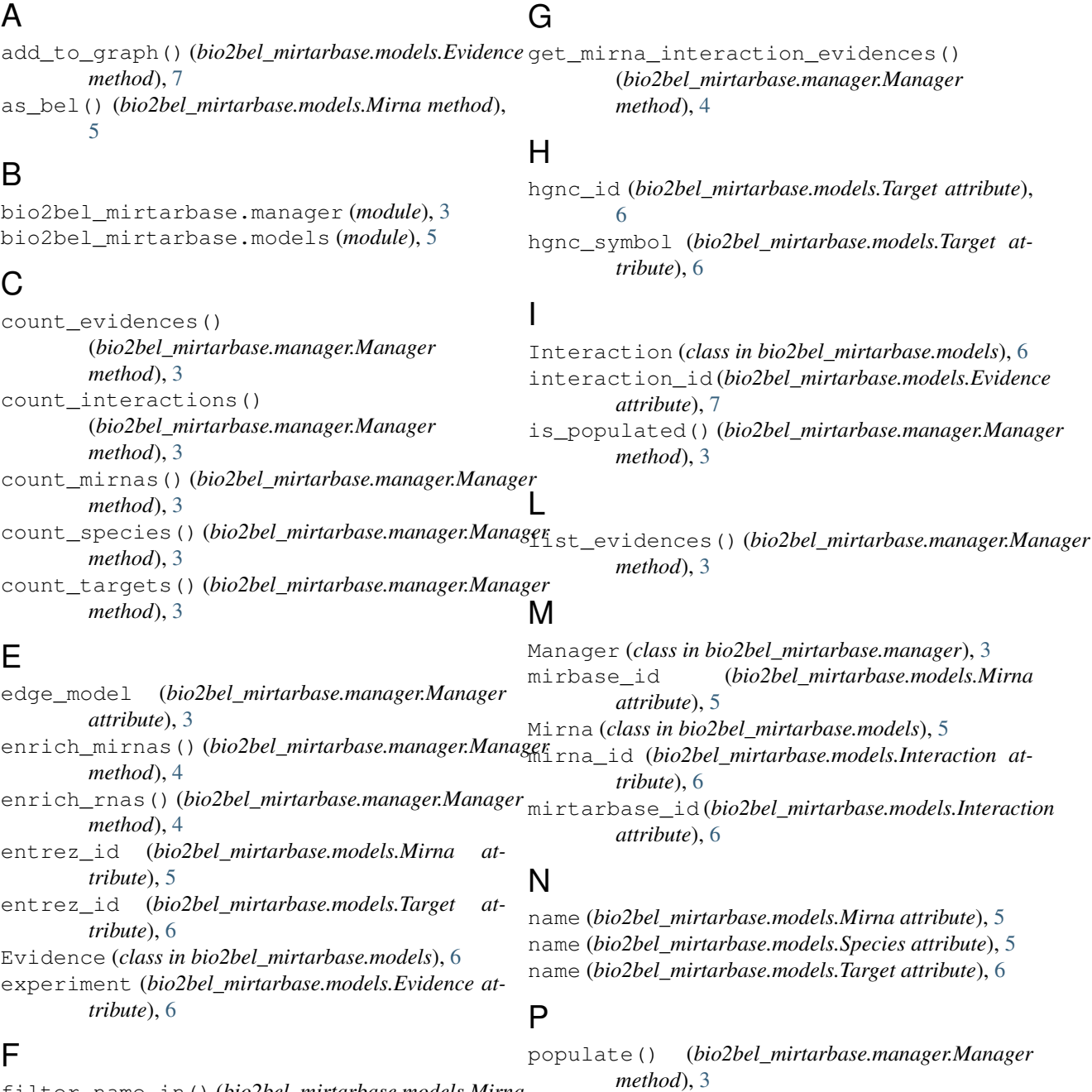

filter\_name\_in() (*bio2bel\_mirtarbase.models.Mirna static method*), [5](#page-8-1)

**13**

### Q

query mirna by hgnc identifier() (*bio2bel\_mirtarbase.manager.Manager method*), [4](#page-7-0) query\_mirna\_by\_hgnc\_symbol() (*bio2bel\_mirtarbase.manager.Manager method*), [4](#page-7-0) query\_mirna\_by\_mirtarbase\_identifier() (*bio2bel\_mirtarbase.manager.Manager method*), [3](#page-6-1) query\_mirna\_by\_mirtarbase\_name() (*bio2bel\_mirtarbase.manager.Manager method*), [3](#page-6-1) query\_target\_by\_entrez\_id() (*bio2bel\_mirtarbase.manager.Manager method*), [4](#page-7-0) query\_target\_by\_hgnc\_identifier() (*bio2bel\_mirtarbase.manager.Manager method*), [4](#page-7-0) query\_target\_by\_hgnc\_symbol()

(*bio2bel\_mirtarbase.manager.Manager method*), [4](#page-7-0)

## R

reference (*bio2bel\_mirtarbase.models.Evidence attribute*), [7](#page-10-0)

# S

serialize\_to\_entrez\_node() (*bio2bel\_mirtarbase.models.Target method*), [6](#page-9-1) serialize\_to\_hgnc\_node() (*bio2bel\_mirtarbase.models.Target method*), [6](#page-9-1) Species (*class in bio2bel\_mirtarbase.models*), [5](#page-8-1) species\_id (*bio2bel\_mirtarbase.models.Mirna attribute*), [5](#page-8-1) species\_id (*bio2bel\_mirtarbase.models.Target attribute*), [6](#page-9-1) summarize() (*bio2bel\_mirtarbase.manager.Manager method*), [3](#page-6-1) support (*bio2bel\_mirtarbase.models.Evidence attribute*), [7](#page-10-0)

# T

Target (*class in bio2bel\_mirtarbase.models*), [5](#page-8-1)

target\_id (*bio2bel\_mirtarbase.models.Interaction attribute*), [6](#page-9-1)

taxonomy\_id (*bio2bel\_mirtarbase.models.Species attribute*), [5](#page-8-1)

- to bel() (*bio2bel\_mirtarbase.manager.Manager method*), [4](#page-7-0)
- to\_json() (*bio2bel\_mirtarbase.models.Species method*), [5](#page-8-1)
- to\_json() (*bio2bel\_mirtarbase.models.Target method*), [6](#page-9-1)